## NeuroShell Trader

The Stochastic Distance Oscillator can be easily implemented in the NeuroShell Trader by selecting 'New Indicator …' from the 'Insert' menu and using the Indicator Wizard to create the indicators below:

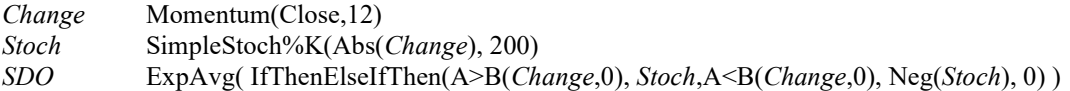

Users of NeuroShell Trader can go to the STOCKS & COMMODITIES section of the NeuroShell Trader free technical support Website to download a copy of any of the traders' tips.

> Ward Systems Group, Inc E-mail sales@wardsystems.com http://www.neuroshell.com

Figure 1: A NeuroShell Trader Chart showing the Stochastic Distance Oscillator applied to SPY.